# <span id="page-0-0"></span>Égalité, final, static et surcharge

#### Arnaud Labourel [arnaud.labourel@univ-amu.fr](mailto:arnaud.labourel@univ-amu.fr)

28 février 2022

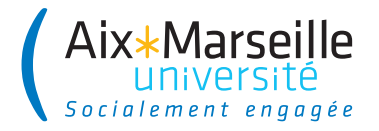

# <span id="page-1-0"></span>Section 1

# [L'égalité d'objets](#page-1-0)

#### Question

Quand peut-on dire que 2 objets sont égaux ? Égalité d'objets ou de valeur ?

## Égalité d'objet

Les deux références désignent le même objet : Égalité testée par l'opérateur ==

#### Égalité de valeurs

Les objets des deux références sont équivalents : Égalité testée par la méthode equals

String str1 = **new** String("Le Seigneur des Anneaux"); String str2 = **new** String("Le Seigneur des Anneaux");

- 2 références différentes sur 2 objets différents str1 == str2  $\Rightarrow$ false
- **e** les deux objets référencés sont équivalents str1.equals(str2) ⇒ true

La classe String définit une méthode equals :

**public** boolean equals(Object o) { **...** }

Un equals pour chaque classe

equals doit être (re)définie et adaptée pour chaque classe (par défaut, elle se comporte comme ==)

## Code méthode equals

```
public class Item {
  public boolean equals(Object o) {
    if (o instanceof Item) {
      // teste si o est un Item
      Item other = (Item) o;
      // cast o en Item afin d'accéder
      // aux attributs d'Item
      return (this.price == other.price) &&
              (this.id.equals(other.id));
    }
    else {
      return false;
    }
  }
}
```
- la méthode equals compare l'objet courant this avec un Object o (et pas un Item).
- o n'est pas forcément une instance d'Item. C'est pour cela, qu'on teste si o est une instance de Item avec o instanceof Item qui renvoie true si o est un Item et false sinon.
- Si o n'est pas un Item alors equals retourne false.
- Si o est un Item, on a besoin d'accéder à son id et son price pour pouvoir les comparer avec ceux de this. C'est pour cela qu'on fait un transtypage (cast) de o en Item.
- Le transtypage est obligatoire car une variable ou argument de type Object n'a pas d'attributs id ou price.

# <span id="page-6-0"></span>Section 2

# [Mot-clé](#page-6-0) final

# Mot-clé final pour les attributs

**Mot-clé final dans la déclaration d'un attribut :** interdit la modification de la valeur de l'attribut après la construction de l'objet.

**Exemple :**

```
public class Integer {
  public final int value;
  public Integer(int value) {
    this.value = value;
  }
}
```
- Un attribut final doit être initialisé après la construction de l'instance
- La valeur de l'attribut ne peut plus être modifiée ensuite (évite les effets de bord et permet de donner l'accès en lecture de l'attribut).

```
public class Integer {
  public final int value;
  public Integer(int value) {
    this.value = value;
  }
}
Integer i = new Integer(2);
i.value = 1; // Erreur à la compilation
```
final interdit l'affectation en dehors du constructeur et de l'initialisation par défaut.

## Pourquoi final ?

- permet de donner l'accès à l'attribut sans crainte de modification (exemple : length des tableaux)
- permet de créer des objets immuable/immutable : objet dont l'état ne peut changer après leur construction :
	- ▶ évite la création d'effets de bord qui sont source d'erreurs en programmation
	- ▶ utile pour les petits objets (peu d'attributs : et donc facile de construire nouvelles instances)
	- ▶ utile pour les objets n'ayant pas vocation à changer d'état (objet contenant des données permettant un transfert d'information : record).

#### **Exemple**

Les String en Java sont immuables.

# <span id="page-10-0"></span>Section 3

## [Mot-clé](#page-10-0) static

# Définition de *π*

```
public class Disc {
  private double radius;
  public Disc(double radius) { this.radius = radius; }
  public double perimeter() {
    return 2 * 3.14 * this.radius;
  }
  public double surface() {
    return 3.14 * this.radius * this.radius;
  }
}
```
#### Bonne pratique

Il faut nommer les constantes (surtout si elles apparaissent plusieurs fois dans le code) !  $3.14 \rightarrow pi$ 

### *π* en attribut ?

```
public class Disc {
  private double radius; private double pi;
  public Disc(double radius) {
    this.radius = radius;
    this.pi= 3.14;
  }
  public double perimeter() {
    return 2 * this.pi * this.radius;
  }
  public double surface() {
    return this.pi * this.radius * this.radius;
  }
}
un attribut « this.pi » pour chaque instance de Disc : est-ce
```

```
raisonnable ?
```
**Solution :** définir un attribut de classe (lié à la classe toute entière plutôt qu'à chaque instance).

La définition de chaque classe est unique, donc les attributs de classes **existent en un seul exemplaire**.

Ils sont créés au moment où la classe est chargée en mémoire par la JVM

**et ce quel que soit le nombre d'instances** (y compris 0).

- **Il n'est pas nécessaire de disposer d'une instance pour utiliser une** caractéristique statique.
- **Ils sont définis à l'aide du mot-clé static**

## Utilisation du mot-clé static

La déclaration des attributs de classe se fait à l'aide du mot réservé static

**accès via le nom de classe** (utilisation de la notation .)

```
public class Disc {
  private double radius;
  private static double pi = 3.14;
  public Disc(double radius) {
    this.radius = radius;
  }
  public double perimeter() {
    return 2 * Disc.pi * this.radius;
  }
  public double surface() {
    return Disc.pi * this.radius * this.radius;
  <u>}</u>
```

```
public class StaticExample {
  private static int compteur;
  public static double pi = 3.14159;
}
```
#### Sens de public et private

StaticExample.compteur n'est visible qu'à l'intérieur de la classe StaticExample :

- dans des méthodes/constructeurs de la classe
- pour l'initialisation d'autres attributs

⇒ attribut de classe (privé) partagé par les instances de la classe StaticExample.pi est visible partout

static est un mot-clé à utiliser avec parcimonie et pertinence

avec final : définition de constantes

**public class** ConstantExample { **public** static final float PI = 3.141592f; **public** static final String BEST\_MOVIE\_TITLE = "Matrix"; }

- **e** le qualificatif final signifie qu'une fois initialisée la valeur ne peut plus être modifiée, exemple : Double.MAX\_VALUE, Math.PI, Boolean.TRUE, . . .
- convention de nommage : les identifiants des constantes sont en majuscules avec \_ pour séparer les mots (SNAKE\_CASE).

## Exemple d'utilisation

```
public class Order {
  // attributs de classes : static
  private static final String ORDER ID PREFIX="order#";
  private static int counter = 1;
  // pour compter les instances créées
  // attributs d'instance
  private Client client;
  private Catalog catalog;
  private String id;
  public Order(Client client, Catalogue cata) {
    this.client = client;
    this.catalogue = cata;
    this.id = Order.ORDER_ID_PREFIX + Order.counter++;
  }
  public String getId() { return this.id; }
```
#### *// utilisation :*

Order  $o1 = new Order(c,k);$ *// c,k supposés définis et initialisés* Order  $o2 = new Order(c, k);$ System.out.println(" $01 \rightarrow$ "+ $01.\text{getId}()$ ); System.out.println(" $o2 \rightarrow$ "+ $o2.getId()$ ;

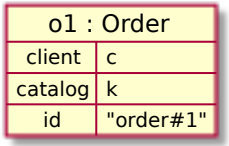

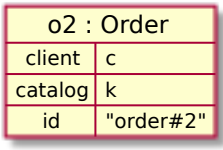

Documentation de la classe java.lang.System

**public** static final PrintStream out

The "standard" output stream. This stream is already open and ready to accept output data. Typically this stream corresponds to display output or another output destination specified by the host environment or user. The encoding used in the conversion from characters to bytes is equivalent to Console.charset() if the Console exists, Charset.defaultCharset() otherwise.

For simple stand-alone Java applications, a typical way to write a line of output data is:

System.out.println(data)

See the println methods in class PrintStream.

On souhaite disposer d'une méthode pour calculer le sinus d'un nombre.

```
Signature ? public double sin(double x) { ... }
```
Une méthode se définit dans une classe : Math

Utilisation ? = appel/invocation  $\Rightarrow$  il faut un objet

```
Math math1 = new Math();
math1.\sin(45);
math.sin(60);Math math2 = new Math();
trigo2.\sin(60);
```
Intérêt des objets math1, math2 ?

```
public class StaticExample {
  public static void staticMethod() {
    System.out.println("ceci est une méthode statique");
  }
}
```
Appel/Invocation : pas besoin d'instance (juste le nom de la classe) StaticExample.staticMethod()

#### **Important**

Pas d'instance pour appeler la méthode donc this n'a aucun sens dans le corps d'une méthode statique.

## Mot-clé static pour les méthodes

L'usage de static doit être limité et justifié à priori quasiment jamais car « pas objet ».

 $\Rightarrow$  pratique réservée pour des méthodes dites « utilitaires » = fonctions

 $f$ fonctions  $=$  méthodes de classe (static) dont le traitement ne dépend pas de l'état d'un objet

```
public class Math {
 public static double sin(double x) { ... }
 public static double sqrt(double x) { ... }
 public static int max(int a, int b) { ... }
}
```
**Intérêt :** éviter la création d'objet « jetable ».

 $\Rightarrow$  on retrouve la notion de fonction comme en Python

Cas particulier, la méthode main, sa signature doit rigoureusement être **public class** SomeClass {

```
public static void main(String[] args) {
   // ...
 }
}
```
Méthode appelée en utilisant la commande java avec comme argument SomeClass puis potentiellement d'autres arguments qui seront les valeurs de args[].

```
java SomeClass arg0 arg1 ...
```
<span id="page-24-0"></span>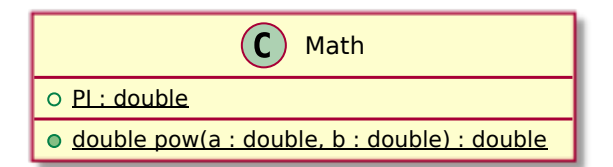

#### Règles

Membres (attributs ou méthode) de classe soulignés Exemple : staticMember